# Ch 19 : Lunette astronomique

#### *Le TP sur la lunette astronomique a été victime de la crise sanitaire : il ne tombera pas aux ECE !*

## I. Rappels

*L'optique est au programme de seconde (les lentilles, tracer de rayons, grandissement) et de première spé (relation de conjugaison et image virtuelle).*

*Regarder les 4 premières minutes de la vidéo : [https://www.youtube.com/watch?v=\\_WYMU7UQFmQ](https://www.youtube.com/watch?v=_WYMU7UQFmQ)*

*Pour le tracer de rayons : <https://www.youtube.com/watch?v=DPjoYcgcsp> (je ne suis pas d'accord avec la dernière remarque de la collègue : il faut au contraire tracer les 3 rayons pour améliorer la précision de son schéma).*

Faire quelques tracés de rayons pour différentes positions et tailles de l'objet et vérifier avec un simulateur tel que celui-ci réalisé par un collègue de Saint-Genis-Laval :

[http://proftr.fr/AccesLibre/Simulateurs\\_en\\_ligne/simulOPTIQUE/simulOPTIQUE.html](http://proftr.fr/AccesLibre/Simulateurs_en_ligne/simulOPTIQUE/simulOPTIQUE.html)

## II. La lunette astronomique

### 1. Constitution

Recopier les deux pavés jaunes du §1a pg 390

#### 2. Modélisation

Recopier le pavé jaune du §1b pg 390 en refaisant le schéma avec soin

Faire l'exercice 2 pg 396

## III. Construction du faisceau traversant la lunette afocale

*Regarder la vidéo :* <https://www.youtube.com/watch?v=qE3dDKC7cjU>jusqu'à 6 minutes

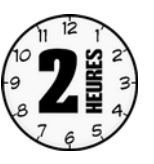

Comprendre et refaire le schéma du pavé jaune du paragraphe 2 pg390

Recopier le petit pavé jaune en bas de la page 390

Faire les exercices 5,7 et 9 pg 397

## IV. Le grossissement d'une lunette afocale

*Regarder la fin de la vidéo : [https://www.youtube.com/watch?v=\\_WYMU7UQFmQ](https://www.youtube.com/watch?v=_WYMU7UQFmQ)*

*et la fin de<https://www.youtube.com/watch?v=qE3dDKC7cjU>*

*Recopier la définition du grossissement au début du pavé jaune pg391*

Comprendre et savoir refaire la démonstration du grossissement

*Recopier la relation du grossissement à la fin du pavé jaune pg391*

*Faire les exercices 11, 12 et 16 pg 398 et suivantes*

*Attention, le dernier paragraphe en blanc de la page 391 qui parle de la lunette commerciale est important : il faut que vous sachiez utiliser les données d'une lunette commerciale (c'est expliqué dans les vidéos).*

## V. Pour finir le chapitre :

<https://www.youtube.com/watch?v=Xx92GJsp9VE> : un très bon cours qui couvre l'ensemble du chapitre

Une œuvre d'art optique :<https://www.dailymotion.com/video/x25pi0w?syndication=273844>

Comme d'habitude, lire et comprendre et apprendre l'essentiel page 392

Faire le QCM page 393

Faire l'exercice corrigé page 394 en masquant la solution

Pour les plus courageux : faire l'exercice 24 pg 402 en 40 '